## **A** Grade

- Sanding: Sanding quality, 150 Grit.
- Appearance: High quality solid face, normally clear.
- Repairs: Allows up to 6 boat type patches, 6 synthetic repairs and wood-based putty repairs.
- Discoloration: Discoloration attributable to lumber is allowed.
- Tight Knots: Tight knots are allowed up to 5mm wide, with presence of small inner cracks.
- Cracks and Splits: Cracks and splits repaired with wood-based putty are allowed up to 1mm wide and unrestricted length; 2mm if length is no more than 300mm, and one repaired crack 2mm wide if the length is less than 500mm.
- Synthetic Repairs: No more than 4 cracks and splits repaired with polyurethane up to 6mm wide and 1000mm length are allowed.
- $\bullet$  . No more than 6 router type synthetic repairs are allowed with the following distribution: 6 repairs up to 10mm wide and 100mm length; 1 repair up to 50mm wide and 100mm length; 1 repair up to 10mm wide and 300mm length. In total, A grade allows up to 6 synthetic repairs.

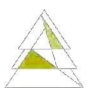

Grade : A Repair: Boat patch Grade : A Repair: Synthetic

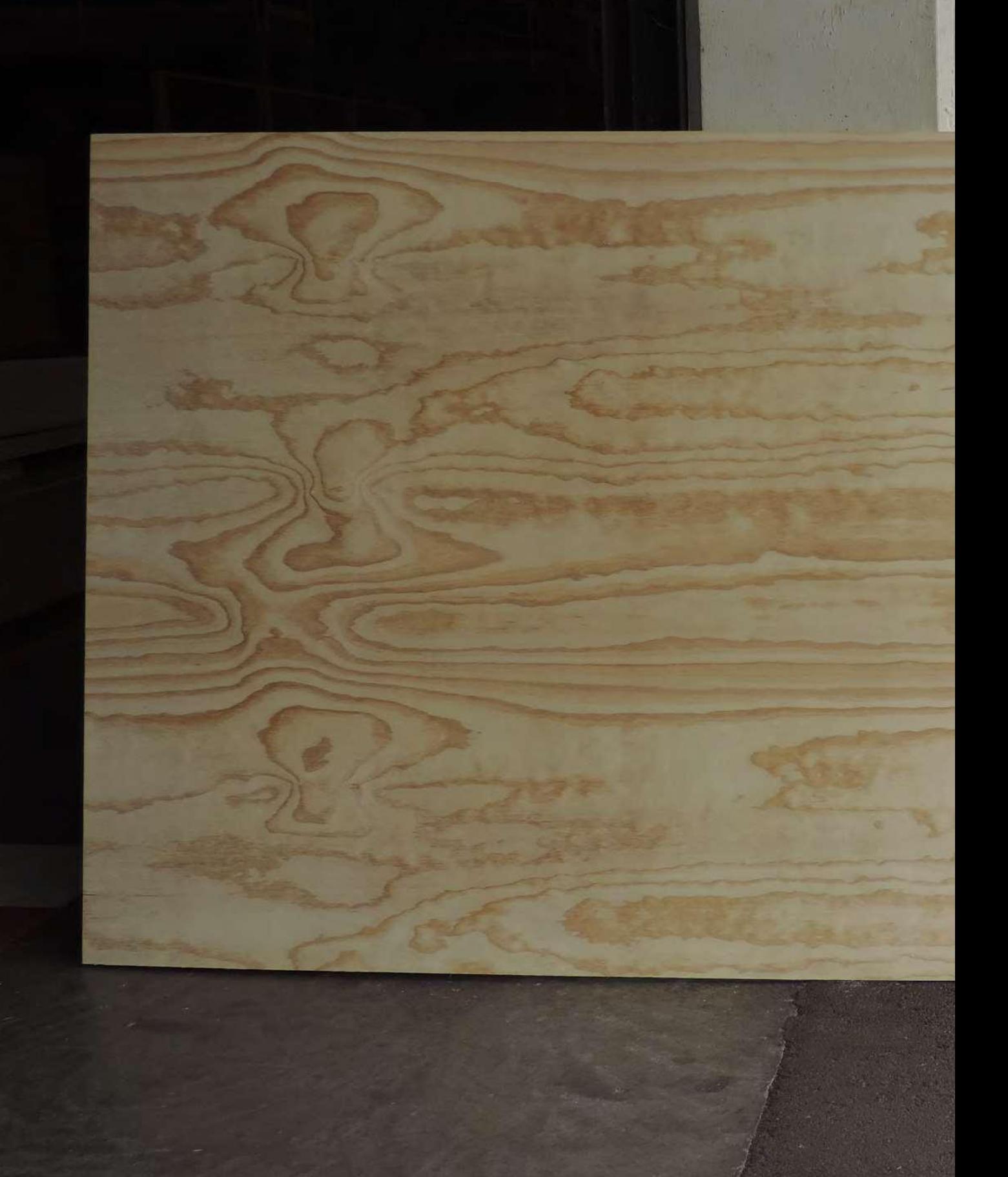